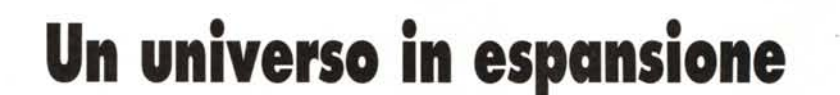

**•..........................................................................................................•**

*Ho fatto una breve visita allo SMAU* '95, *tanto per essere certo di non perdere qualche novità clamorosa, che non ho trovato, ma (come vedrete) una buona novità l'ho trovata in redazione dopo il ritorno. Ho potuto però constatare che gli stand dedicati ai eD-ROM erano molto più numerosi che in passato* e *che tutti sfoggiavano dei cataloghi impressionanti*

### *di Dina Jari*

Cataloghi impressionanti, certamente, per un settore che è ancora nella sua infanzia, visto che è nato solo pochi anni fa. Chi è abituato all'editoria tradizionale, che mantiene in catalogo molte decine di migliaia di titoli, considererà con sufficienza le poche migliaia di titoli oggi disponibili su CD-ROM, tanto più che molti di essi sono dei «quasi-cioni» (mi riferisco in particolare alle collezioni di software shareware).

Ma per quanto tempo questo settore potrà essere trattato con sufficienza, considerato «minore»? A mio avviso, solo fino a quando l'uso di un CD-ROM comporterà una conoscenza informatica (almeno di base) per la sua lettura: non basta saper leggere, come accade con i libri tradizionali, per poter utilizzare proficuamente un CD-ROM sono necessarie delle capacità sia pur minime di gestione del computer.

La gestione di un computer, per quanto enormemente facilitata dalle moderne «interfacce grafiche» cui ci hanno abituato il Macintosh e Windows, è un fatto tecnico che richiede un minimo di conoscenza, di allenamento all'uso, di volontà di fruizione. E probabilmente sarà sempre così, perché se da un lato il progresso informatico porterà alla semplificazione di molte cose, dall'altro porterà al continuo arricchimento di hardware e software, a innovazioni e miglioramenti che richiederanno di essere capiti e gestiti con un minimo di competenza.

Ma la realtà della lettura del CD-ROM potrebbe essere totalmente diversa.

Partiamo dalla considerazione dei

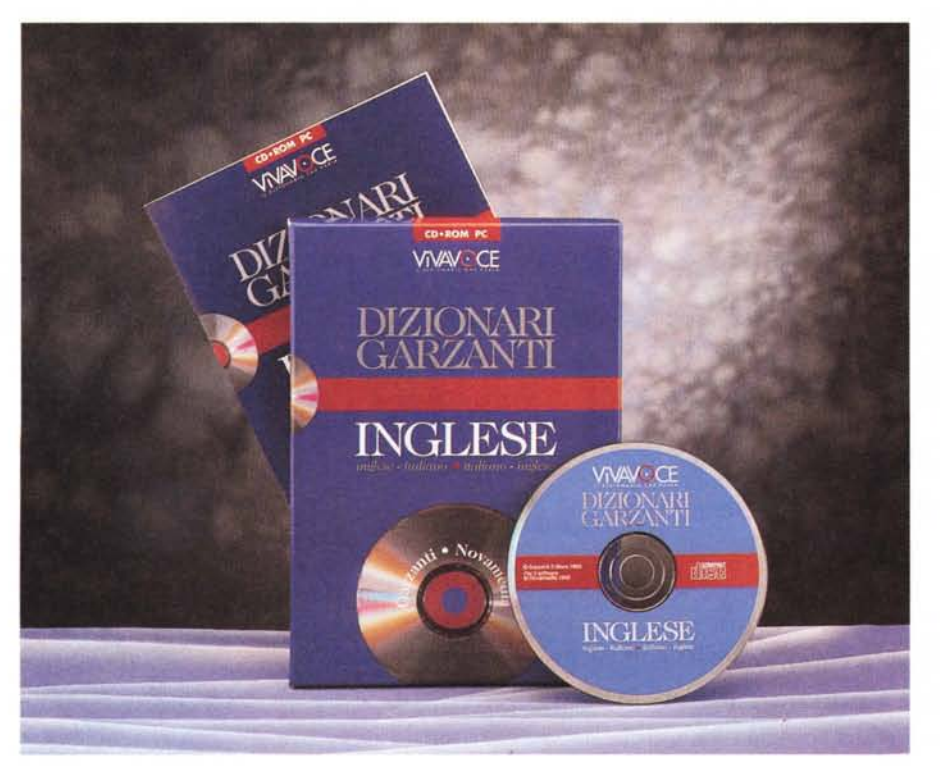

contenuti del CD-ROM, che sono di tre tipi: audio, immagini (fisse o in movimento), testo. Con questi tre tipi di informazioni è possibile offrire dei prodotti multimediali e interattivi compiessi, come enciclopedie, giochi educativi, eccetera. C'è davvero bisogno di una stazione multimediale su PC o MAC per leggere un CD-ROM? Non è forse possibile creare degli standard planetari sia per la creazione dei dati su CD che per la loro lettura, che renda possibile la fruizione dei CD-ROM con un lettore «universale» che anche la solita «comare della porta accanto» possa usare senza alcun problema (dopo averlo acquistato a costi pari a un decimo di quelli necessari per l'acquisto di un PC multimediale, del quale, comunque, «la comare» non saprebbe che farsene?l.

Quando questo accadrà avremo decine di migliaia di titoli a disposizione ... e io una sempre maggiore difficoltà nello scegliere quale prodotto recensire. Sino ad allora continuo a godermi un panorama «gestibile» quale quello attuale.

# *OK, il prezzo* **è** *giusto*

Forse avrete notato che i prezzi dei CD-ROM sono scesi a livelli di ragionevolezza. Questo è dovuto al fatto che grazie alla maggiore diffusione dei lettori e quindi all'ampliamento della base degli acquirenti, oggi i produttori hanno smesso di commercializzare i propri prodotti a prezzi basati sui costi generali e sulla base delle centinaia di copie prevedibilmente richieste dal mercato; oggi, infatti, possono distribuire i costi sulle migliaia di copie che il mercato richiede. Con vantaggio per tutti.

E ragionevole pensare che presto la sempre maggiore diffusione di questo mezzo di trasferimento di conoscenza possa portare a miglioramenti ulteriori nei prezzi e nella qualità dei prodotti poiché gli imprenditori troveranno il coraggio di fare investimenti maggiori, i tecnici sapranno darci una qualità sempre migliore, i direttori dei progetti capiran-

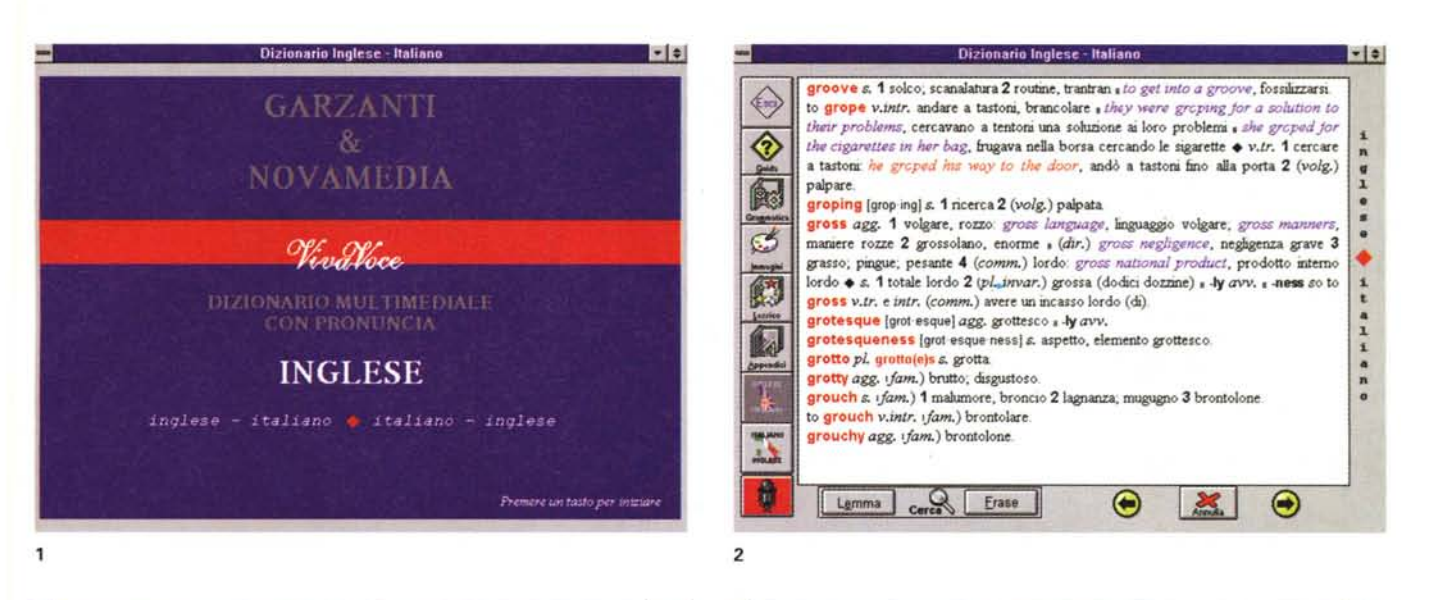

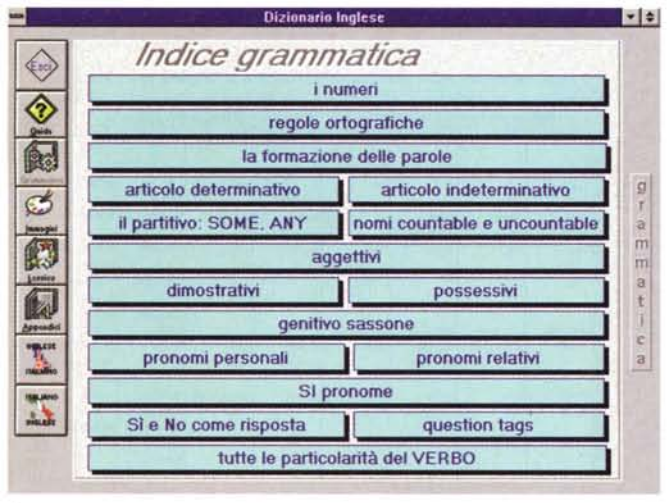

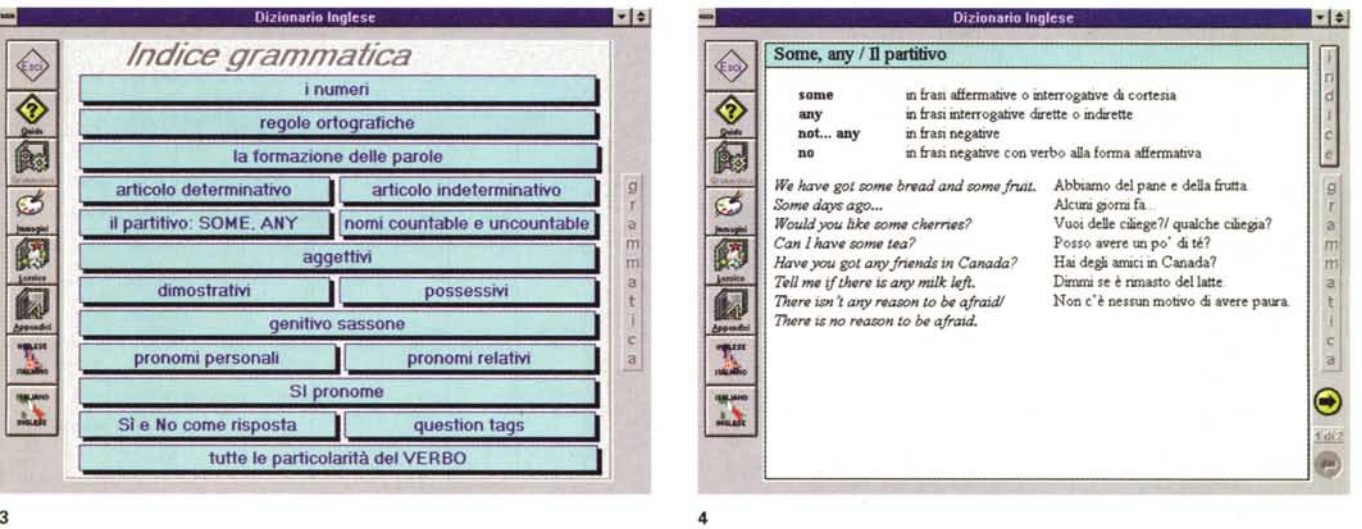

no sempre meglio come produrre queste opere multimediali.

Ma passo ora a cercare di dare un contributo al miglioramento dei prodotti. esaminando con spirito critico e costruttivo ciò che ho trovato sulla scrivania questo mese.

Mi sento in dovere di ricordare che in linea generale per utilizzare i CD-ROM che vengono proposti in questa rubrica occorre come minimo una stazione multimediale costituita da PC 386SX con Windows 3.1, 4 Mbyte di RAM, logicamente un lettore CD-ROM, video VGA, scheda audio, mouse, altoparlanti e microfono.

Se pensate oggi a una stazione multimediale, pensate almeno in termini di 486 veloci (ma è meglio un Pentium), a lettori di CD a quadrupla velocità, a 8 Mbyte di RAM. Non lesinate oggi sulla qualità delle attrezzature, potreste pentirvene prestissimo.

# **Dizionari VivaVoce Garzanli**

# *Versione per Windows*

AI plurale, perché la pubblicità sui giornali ci informa che sono diversi. Ma in questa sede mi occupo solo del

#### Viva Voce Dizionari inglese

Produttore: *Garzanti S.p.A.* Distributore: *ITALSEL - Via Speranza. 3/B - 40068 - S. Lazza· ro di Savena (BO) - Tel. 051/452562 Fax 051/450274* Prezzo *(IVA inclusa): Viva Voce Dizionari inglese Lit. 120.000* dizionario inglese/italiano/inglese, candidato ad essere una risposta concreta a certi nostri desideri: avere un dizionario parlante capace di toglierci ogni dubbio sulla pronuncia di circa 40.000 parole. Ma è veramente in grado questo «dizionario che parla» di soddisfare questi nostri desideri?

Per chi ha fretta di sapere, posso riassumere il mio giudizio con una dichiarazione: lo voglio, lo comprerò. Chi non ha fretta e continuerà a leggermi verrà a sapere perché lo acquisterò malgrado alcuni difetti evidenti.

Superata la (graficamente discutibile) prima schermata, si arriva subito alla «prima pagina» del dizionario, illustrata nella figura 2.

# *La pronuncia*

Un click su una delle parole evidenziate in rosso attiva la (singola) lettrice

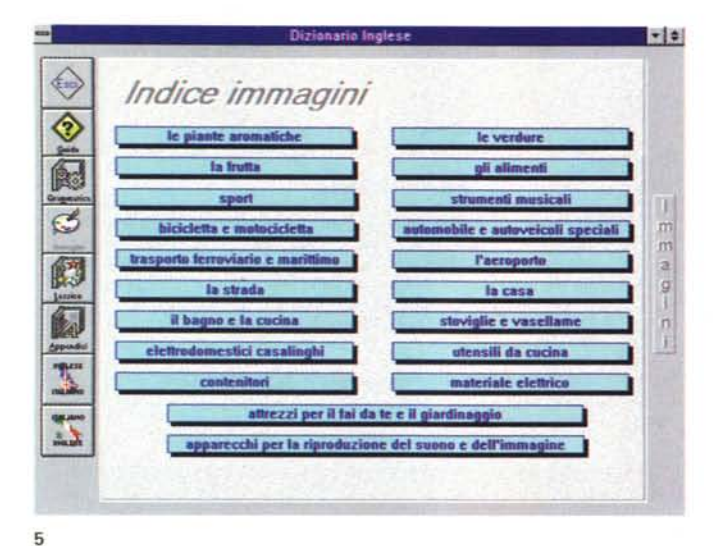

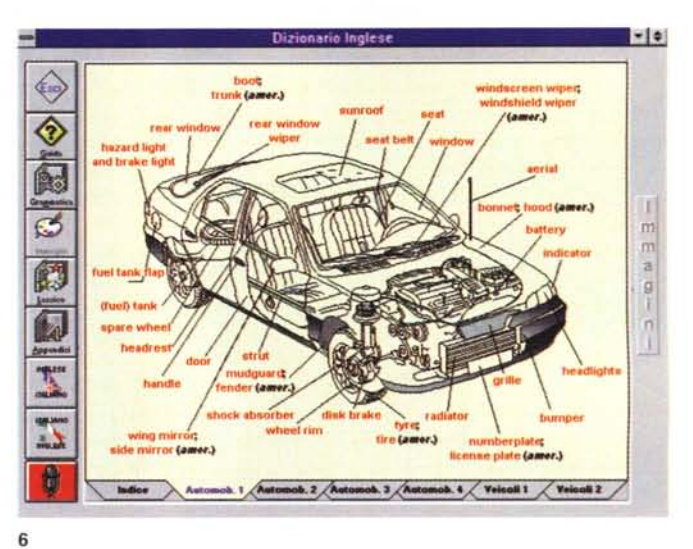

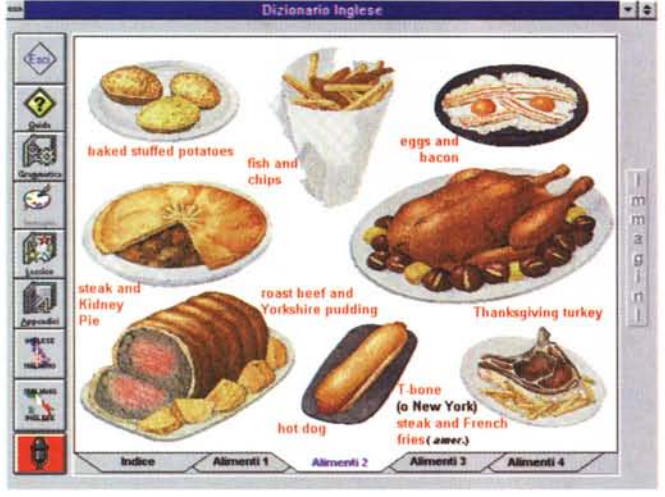

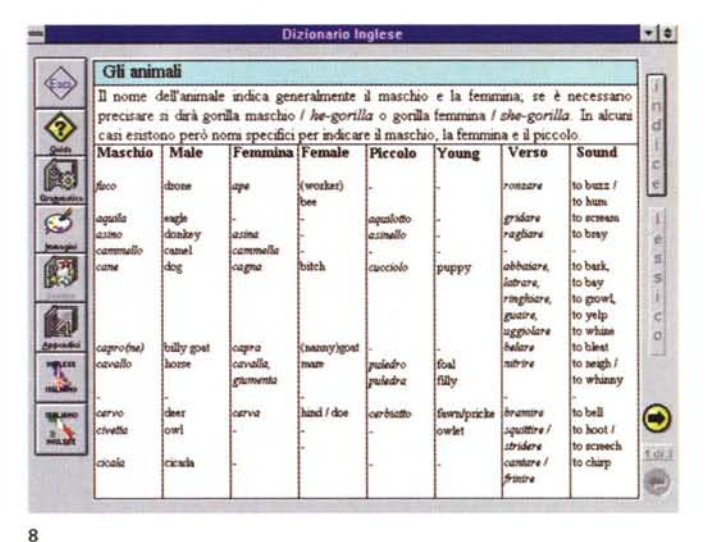

 $\overline{7}$ 

di madrelingua che pronuncia la parola scelta. La pronuncia è accurata, attendibile e sufficientemente «neutra» per essere considerata adatta a rappresentare l'inglese parlato dagli inglesi ben educati, anche se non laureati a Oxford o membri della Royal Family. Ma la lettrice è una sola (difetto) e sarebbe davvero meglio avere il conforto di una alternativa (maschile e americana, forse?). Non voglio sembrare eccessivamente esigente, ma se questo dizionario parlante è stato concepito anche come esercizio di apprendimento, allora una varietà di lettori, quantomeno nella parte dedicata al lessico, avrebbe avuto la sua bella importanza.

# La grammatica

La voglia di esplorare e capire il funzionamento presto prende il sopravvento e non si resiste alla tentazione di cominciare a cliccare sulle icone alla sinistra. Seguendo un ordine naturale clicchiamo sull'icona grammatica, saltando quella della guida cui ricorreremo solo in caso di difficoltà.

L'impressione immediata che si riceve è quella di non trovarsi di fronte ad una grammatica ostica per la sua vastità e complessità: infatti, come dimostrano le figure 3 e 4, troviamo solo i rudimenti della già scarna grammatica inglese. In questa sede, mi sembra onestamente sufficiente. I patiti della grammatica troveranno modo di approfondire diversamente, con strumenti non necessariamente «parlanti» come questo.

L'icona successiva è quella delle immagini, che ci porta a scegliere, come si vede dalla figura 5, tra una buona varietà di argomenti di natura essenzialmente pratica: ci appaiono delle schermate che illustrano oggetti con cui abbiamo a che fare nella vita quotidiana: vediamo come scriverli, sentiamo come pronunciarli. Il sistema mi appare pratico, efficace, utile.

# Il lessico

Poi si passa al lessico, che tratta di vari argomenti. E qui incontriamo uno dei difetti dell'opera. Guardate la figura 8: non una parola evidenziata in rosso. quindi non una parola di cui si possa sentire la pronuncia. Non mi sembra il caso, visto che si tratta di un dizionario VivaVoce. Cliccando furiosamente sulle parole ho sperato che il programmatore avesse almeno stabilito dei collegamenti con il corpo parlante del dizionario, ma non c'è nulla da fare, ci si deve tornare cliccando sull'icona apposita. Non è così per tutte le voci del lessico, si trovano anche delle frasi di varia natura (orario, spesa, presentazioni, eccetera) che vengono pronunciate per noi (dalla solita, unica e infaticabile lettrice inglese), ma sono pochine, certa-

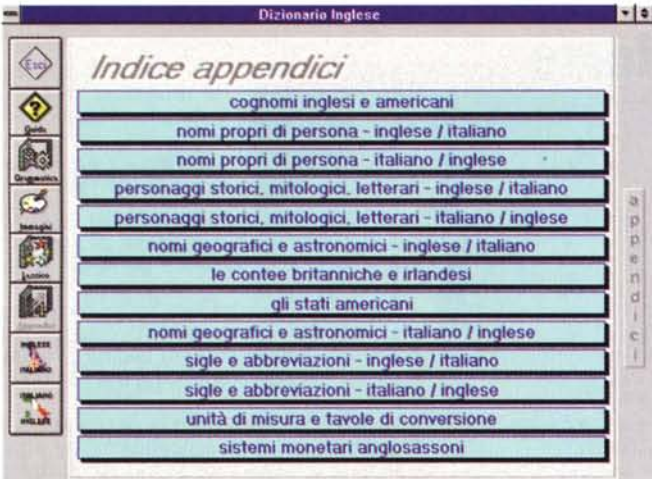

 $\overline{9}$ 

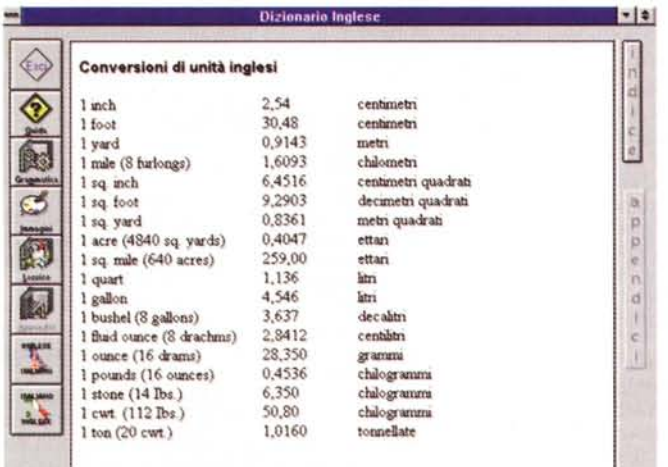

#### $11$

mente non più del venti per cento del totale.

# Le appendici

L'apertura è sui cognomi inglesi e americani, che sono raccolti in una lista nutrita (sicuramente centinaia di nomi) divisa ordinatamente per lettera iniziale. Lo stesso è per i nomi. Il tutto ci assicura la possibilità di ascoltare come si pronunciano svariati nomi e cognomi anglosassoni, con qualche omissione «importante»: tra i cognomi degli attori che mi sono venuti in mente (Redford, Costner, Cruise, Stone, eccetera) non ne ho trovato uno elencato. Poco male. Ho anche cercato una conferma sulla pronuncia del nome Seamus (si pronuncia grosso modo «scemus»), ma non c'è. Poco male, prima o poi ne incontrerò uno (di nome e non di fatto: di questi ultimi continuo ad incontrarne a dozzine ogni giorno, guidando per le strade di Roma) e mi farò dire da lui medesimo la pronuncia esatta.

Più difficile sarà incontrare i personaggi storici e mitologici elencati in una delle appendici, per cui sarebbe stato utile sentire da un inglese come secondo lui si pronuncia, ad esempio. Caesar (non è del tutto intuitivo per noi pronunciarlo grosso modo «sisar», abituati come siamo a pronunciarlo Cesare). Ma non c'è

traccia di «traccia vocale», dobbiamo inventarcelo noi come pronunciare i vari nomi storici o mitologici (difetto, o no?).

Tutte le appendici mancano di riferimenti sulla pronuncia. Peccato, continueremo a sbagliare sulla pronuncia di

**Registratore** 

 $\blacksquare$  $\frac{1}{2}$ 

 $\bullet$ 

 $-0.5 - 0.0$ 

 $\bm{\Theta}$ 

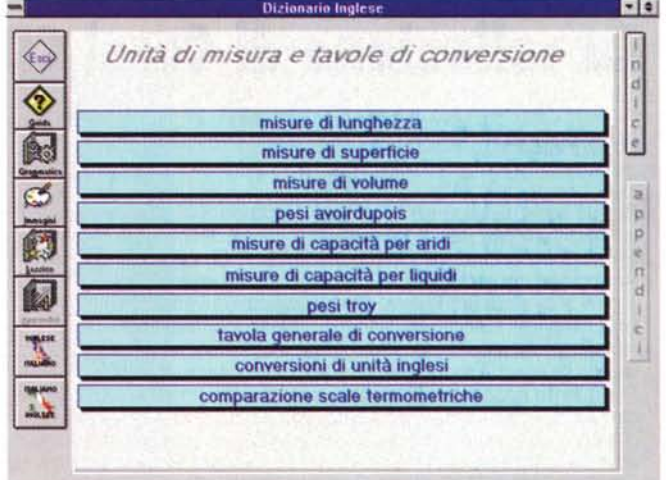

10

-

 $\left\langle \psi \right\rangle$ 

◈

蠃

 $C_{2}$ 

鹞

觑

T

 $\frac{1}{2m}$ 

t)

ospedali ecc.)

mentale.

raffigurarsi

visitor [vis itor] s. visitatore, ospite.

visual display unit*s. (inform.)* un<u>ità video</u>

visualization (visu al iza tion) s. il f

to visualize (visu-al-ize) v.tr.

vital [vi tal] agg. vitale: of vital imp

statistiche anagrafiche, (fam.) misure

vitality (vi tal ity) & vitalità

Lemma cerca

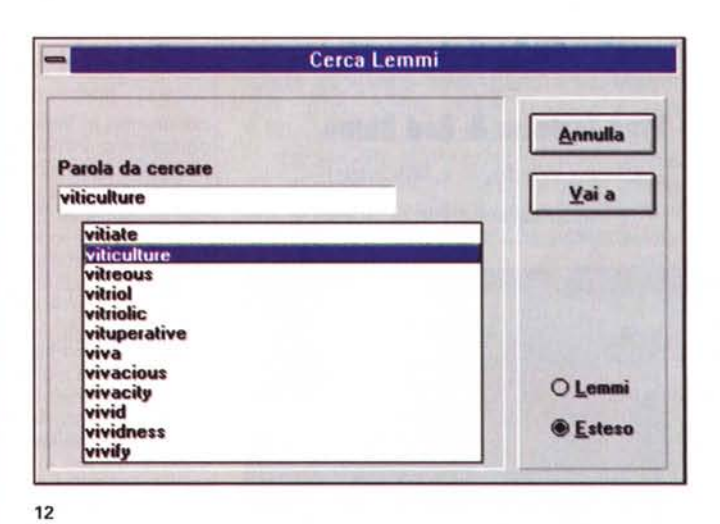

Dizionario Inglese - Italiano

visor a 1 visiera (di cappello) 2 (aut.) (sun) visor, aletta parasole.

Erase

visitation [visitation] s. 1 visita ufficiale; (eccl.) visita pastorale « (relig.) Visitation.

amichevoli a visiting card, bighetto da visita a visiting hours, orano di visita (in

vista & 1 (letter.) vista, veduta 2 (rig.) prospettiva, serie (di possibilità, avvenimenti

visual agg. visuale, visivo « visual aids. (support) audiovisivi, visual arts, arti visiv

ecc.): exciting new vistas opened up, a aprirono nuove, eccitanti prospettive

Visitazione (della Vergine a Elisabetta) 2 segno divino 3 (fam.) visita troppo lunga. visiting [visiting] x. (il far) visita: to be on visiting terms, essere in rapporti

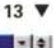

 $\mathbf{x}$ 

 $\frac{9}{1}$ 

 $\ddot{\bullet}$ 

主义

 $\frac{a}{1}$ 

 $\frac{1}{n}$ 

# **La collezione di Corel CD Home**

### *di Dino Joris*

*Ho già parlato - benissimo - di uno dei prodotti di questa collana (Adventures with Edison)* e vi *assicuro che vale la pena parlare anche dei prodotti di seguito indicati, perché* si *tratta di opere eccezionali da molti punti di vista. Con una sola esclusione, che indicherò. Attenzione però, di questi prodotti* vi *dovete interessare solo se: avete figli* o *nipoti tra* i 3 <sup>e</sup> *gli* 8 *anni <sup>a</sup> cui farli usare; desiderate che* i*bimbi abbiano «incontri ravvicinati)) con la lingua inglese (sono tutti in lingua inglese, con versioni doppie inglese/spagnolo* e *inglese/giapponese); avete un interesse professionale per* i*giochi didattici per bambini (secondo* me *c'è molto da imparare); avete tanto spazio a disposizione su disco! Per quanto riguarda le immagini, questa volta ho verificato che* è *molto difficile fare la cattura delle schermate perché questi giochi* si *impossessano di tutte* o *quasi le risorse di Windows* e *quindi non* è *possibile utilizzare contemporaneamente altri programmi (vista la natura dei giochi), non posso considerare questo un difetto come ho fatto per altri prodotti di consultazione* e *studio destinati agli adulti. Prometto che farò di meglio con* i*prossimi prodotti*

# **Blue Torloise & Red Rhino**

*Versione Windows* e *Macintosh*

Se volete sapere come si pronuncia Tortoise (tartaruga) o Rhino (forma breve per ri-

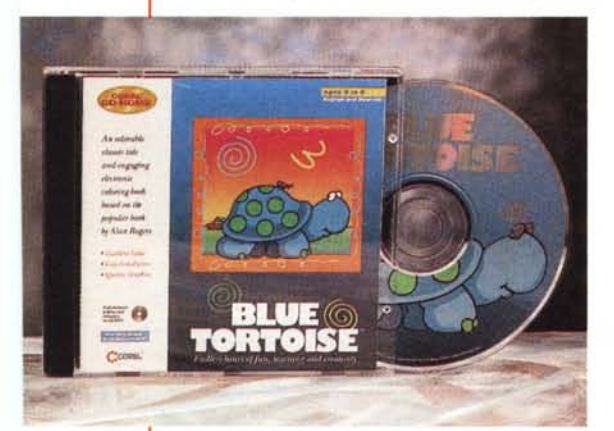

noceronte) in inglese, non avete bisogno di comperare il Viva Voce di Garzanti, perché provvede la lettrice ad annunciarvi i titoli di queste deliziose opere per bambini (ovviamente con accento nord americano).

Queste due opere multimediali per bambini sono adatte all'età che va dai 3 ai 6 anni, secondo quanto dichiara la Corel. A mio avviso l'età deve essere aumentata di 2 anni per entrambi i limiti se il bambino che ne deve fruire non ha già una buona padronanza della lingua inglese.

Tenete presente che la lettura dei semplicissimi testi che accompagnano le opere è in stile «karaoke», ovvero le parole scritte sullo schermo si evidenziano man mano che sono lette dallo speaker.

Questo costituisce un ottimo esercizio di lettura e uno strumento di apprendimento della lingua per chi vuole utilizzare queste opere anche a questo scopo.

L'altro scopo possibile di fruizione delle opere è quello di divertirsi con i propri bambini (o lasciare che si divertano per loro conto). Certamente il genitore potrà essere

d'aiuto all'inizio, ma poi il bambino, appresi i semplicissimi meccanismi di utilizzo del mouse e delle reazioni ai click sui disegni, vorrà fare da solo e... mandarci a spasso!

Red Rhino ci racconta una semplicissima ma accattivante storia di un rinoceronte rosso che perde il suo palloncino, anche lui rosso, in un mondo di oggetti prevalentemente rossi. Il gioco consiste nell'individuare il palloncino con un click, ma se si cliccano altri componenti (punti caldi o hot

spot: ve ne sono più di 100) del disegno che si presenta ad ogni scena, si possono avere effetti diversissimi e per lo più divertenti ed educativi.

Inoltre, si può accedere ad un divertente e semplicissimo strumento di disegno per colorare, come se fossero pagine di un album, varie scene predisposte alla colorazione.

Posso estendere tutte le osservazioni a Blue Tortoise, che è concettualmente equivalente e somiglia moltissimo a Red Rhino (molto, molto di più di quanto non possano somigliarsi una tartaruga e un rinoceronte).

Finite le delizie per bambini? No, perché c'è un pensiero anche per bambini un po' più grandi.

# **Nikolai's Train**

#### *Versione Windows* e *Macintosh*

Ecco qualcosa dedicato ai più grandicelli, età dai 4 agli 8 anni (ma se la mia teoria sovraesposta è valida, allora possiamo dire da 6 a 10 anni).

Questo gioco è leggermente più complesso e prevede che il bambino segua il percorso del treno e risponda con reazioni appropriate alle sollecitazioni del gioco.

In uno dei quadri, ad esempio, il treno ha un incidente e cade a pezzi, e il bambino viene sollecitato a ricostruirlo cliccando sui vari componenti, seguendo le istruzioni scritte e verbali del macchinista, che espo-

#### **Corel CD HOME**

# **Produttore:**

*Corel Corporation - 1600, Carfing Avenue - Ottawa, Ontario K1Z 8R7 - Tel: (613)728-8200*

**Distributori:** *Computer 2000 S.p.A. - Via Gaggia,* 4 - *20139 Milano - Tel.: 02/525781*

*J.Soft S.r.l. - Via Paracelso,* 14 - *20041 Agrate Brianza (MI) - Tel' 039/6899802*

*Ingram Micro Italia - Via Roma,* 74 - *20060 Cassina de Pecchi (MI) - Tel.: 02/95343604*

*Modo S.r.l. - Via Masaccio,* Il -*<sup>42100</sup> Reggio Emilia - Tel: 0522/512828*

*Computer Discount - Via T. Romagnola,* 61 - *56012 Fornacette (PI) - Tel.: 0587/422022*

**Prezzo** *(IVA esclusa): Corel CD Home (cadauno)*

*Lit.44.500*

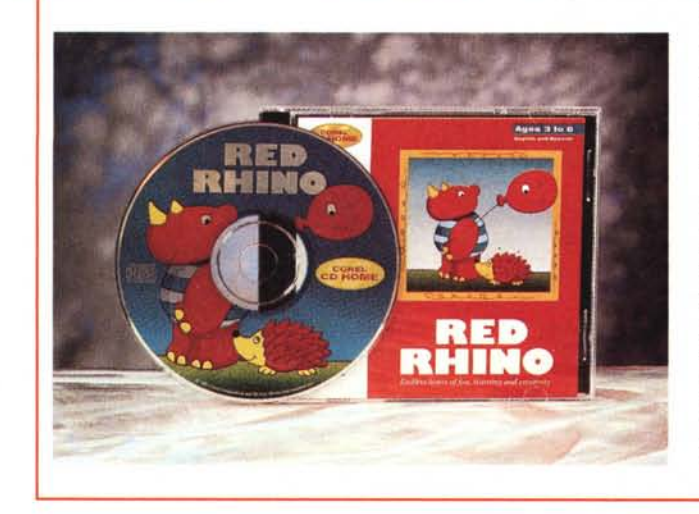

ne cartelli (boiler, wheels, eccetera) e pronuncia il nome degli oggetti, invitando il bambino a cliccare su di essi per ricostruire il treno.

Ottimo e divertente esercizio di apprendimento.

Ho forse dimenticato di dire che le animazioni, compatibilmente con il mezzo, sono più che soddisfacenti (non attendetevi cartoon di livello disneyano) e che le idee divertenti sono la regola in questo e negli altri giochi.

Tutto perfetto, allora? No, perché sono personalmente convinto che ci potrebbero essere risparmiate (o quantomeno ridotte) le presentazioni di apertura (Iogo animato della linea Corel CD Home). Che i tempi di attesa tra un'azione e l'altra sono piuttosto lunghi quando si usa un lettore a doppia velocità (ma ci dobbiamo attrezzare con un 4xl. anche se si usa un 486 DX-l00 come nel mio caso.

E se pensate che vi dica che assolutamente tutti i prodotti Corel CD Home sono molto belli, vi offro subito modo di ricredervi.

# **Arcade Mania**

# *Versione Windows*

Lasciatemi fare una piccola premessa a proposito di questo prodotto (prodotto e non opera): non ho alcun interesse per i giochi di tipo Arcade che mi ispirano un'antipatia feroce, specialmente quando vado a

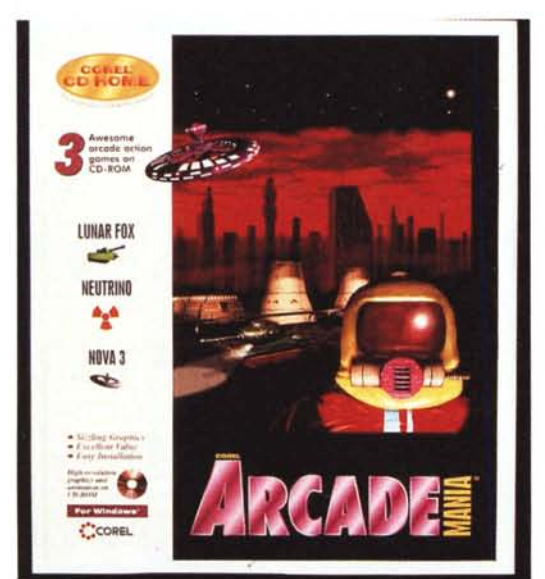

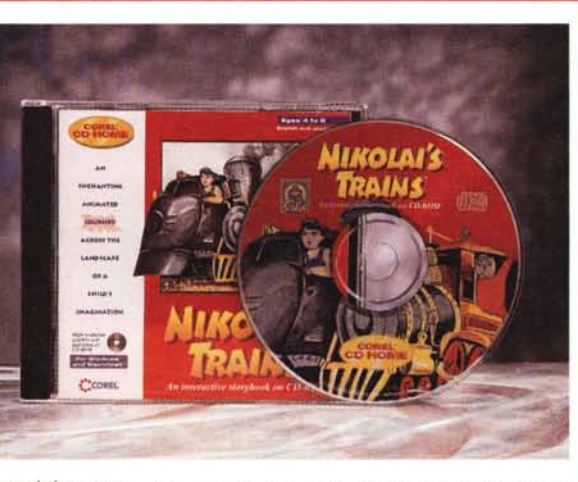

fare i conti di quanto i miei due figli maschi riescono a spendere nelle sale giochi, pur avendo a disposizione in casa un computer con molti giochi e il Super Nintendo.

Quando sento parlare di Arcade - la sala giochi, appunto - vedo rosso.

Questo vi dovevo per chiarire il fatto che non sono per nulla oggettivo a proposito di prodotti del genere e che quindi dovete... considerare «con giudizio» il mio giudizio negativo.

I tre giochi contenuti in questo prodotto non sono eccezionali e tutt'altro che originali: Neutrino consiste nel respingere delle palline che cadono dall'alto e rimbalzano in varie direzioni distruggendo altre palline. Se siete schiappe come me la fine è una sola: boom, esplosione atomica e segregazione all'ultimo posto in classifica. Già visti giochi di questo tipo, ma senza un finale da Giudizio Universale.

Gli altri due giochi hanno la pretesa di voler somigliare a Doom, almeno per gli aspetti grafici tridimensionali, ma non ne hanno la classe e danno comunque la sensazione per me poco piacevole di vivere nella semioscurità (mi piacciono le cose alla luce del sole) a combattere con-

tro nemici scarsamente visibili.

Se dopo avere superato la fase di installazione che, per l'esattezza, prende 8.78 Mbyte del vostro disco rigido e avere giocato un po' a questi giochi sentite il bisogno di consolazione, allora pensate al costo per ogni gioco che avete a disposizione: meno di 20.000 lire.

Potete volere di più?

Ma avete già capito che io preferisco spendere i soldi in modo diverso e quindi ritengo personalmente che questo prodotto sia da relegare tra le ultime scelte. Tanto più che la Corel ha promesso qualcosa come 50 nuovi titoli l'anno, quindi la scelta di prodotti non mancherà, anche nel settore Arcade (prometto di affrontare l'esame di questo tipo di giochi con minori pregiudizi, la prossima volta).

Leicester, Worcester, Gloucester, eccetera. Come si vede dalle figure 10 e 11, gli argomenti che sono trattati nello stesso modo sono svariati.

Ad esempio, in fatto di pesi e misure, potremo apprendere a quanto equivale un «hundredweight», ma per sentirne la pronuncia dovremo abbastanza faticosamente lanciare una ricerca sui lemmi.

# *Lemmi* **e** *frasi*

Nella parte bassa della schermata vi sono le icone che ci consentono di fare ricerche su lemmi o su frasi.

Cominciamo con un click sull'icona lemmi e appare una finestrella di ricerca nella quale possiamo digitare le prime lettere della parola cercata e confermare con Enter: questa azione ci porterà sulla parola digitata o quanto meno in «zona» se abbiamo deciso di digitarne solo una parte (digitiamo solo «hundr», ad esempio, per cominciare a trovare prima «hundred» e poi «hundredweight»).

La velocità di esecuzione non è quella di un «fulmine», ma è sufficiente anche se si usa un lettore a doppia velocità e un PC 486 DX66. Ho anche provato il VivaVoce con un lettore a quadrupla velocità installato su un Pentium e devo dire che è tutto un altro mondo. Chi pensa ad una stazione multimediale oggi deve pensare in questi termini.

Ma torniamo a noi e scopriamo che con un click su «Frasi» abbiamo l'opportunità di digitare una data parola e scoprire in quale contesto si usa. Un esempio: con la parola «stone» - pietra - ho appena trovato una ventina di frasi. La prima è: «to kill two birds with one stone».

Noi siamo meno violenti, non uccidiamo due uccelli con una pietra, ma più pacificamente prendiamo due piccioni con una fava (certo, non quando siamo al volante nel traffico delle nostre città, non è vero?).

# *Conclusioni*

Difetti e incertezze di questo prodotto non mi fermeranno, l'ho già inserito nella lista delle spese da fare. Non solo perché è oggettivamente utile, ma anche perché tra non molto sarà un pezzo da collezionismo, da non mancare. Certo, per farne un pezzo da collezione non basteranno le correzioni che ho implicitamente suggerito e quelle che altri suggeriranno.

Sicuramente però i progressi rapidissimi che si sono verificati nel mondo multimediale porteranno a cambi sostanziali (anche la lingua cambia, ma per nostra fortuna con ritmi molto più a misura d'uomo).

Ancora un'egregia uscita della nota casa milanese che aggiunge così ulteriori sviluppi alla sua produzione su CD-ROM. Presente sul mercato fin dal 1984, la Finson si può senz'altro considerare leader nel settore della produzione e distribuzione di software tutto italiano, di utilizzo generale, sia per MS-DOS che per Commodore Amiga.

AI suo ampio catalogo, comprendente ormai oltre 300 titoli, e che spazia dall'ambito gestionale familiare all'intrattenimento, dalla grafica alla didattica, all'aziendale e così *via,* si è aggiunto da poco un intero settore, su supporto CD-ROM, intitolato «Appunti di viaggio», collana comprendente già oltre 80 titoli. Gli argomenti variano dal culturale al geografico, dallo storico al naturalistico, tutti

improntati come ipotetici «diari di viaggio» nei quali, con ampie documentazioni fotografiche curate da professionisti del settore, si può tranquillamente «navigare» in posti tra i più impensabili, analizzare aspetti del mondo animale, ripercorrere epoche remote. Cinque le ultime uscite, tutte naturalistiche-geografiche, e che riguardano l'Egitto, il Sudafrica, lo Zimbabwe nonché due titoli dedicati all'orso e ai suo ambiente, l'uno che tratta di orsi bianchi e l'altro il più comune orso bruno.

Il generale, in ogni *volume* della collana sono contenute più di 100 immagini fotografiche digitalizzate direttamente dagli originali, col rispetto della massima resa cromatica, nonché controllate a posteriori proprio dagli autori degli scatti per garantirne una equilibrata fedeltà di riproduzione.

Ma non si tratta di una sola, arida raccolta di foto su CD, peraltro «royalty free», quindi liberamente utilizzabili in altri contesti

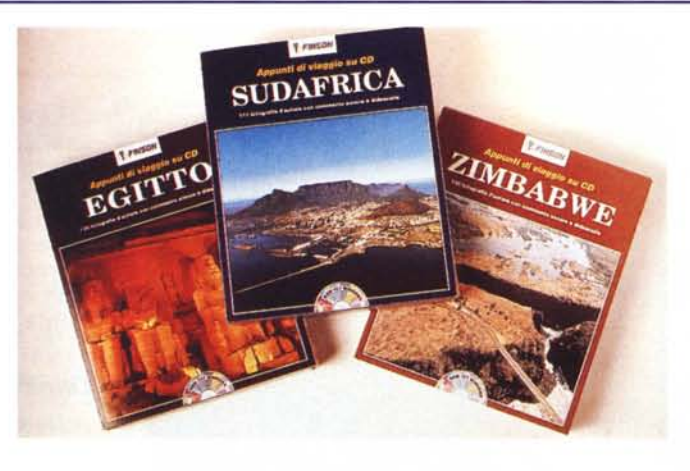

# **Finson e gli «Appunti di viaggio su eD»**

#### *di Massimo Novelli*

per usi privati (a differenza dell'utilizzo in ambito aziendale, *ove* occorre *l'ovvia* autorizzazione della Finson); al loro interno è presente un completo programma di gestione immagini, sotto Windows, che permette di navigare nel materiale, selezionandolo semplicemente dal catalogo a schermo (e, nei *volumi* dedicati alla geografia, per argomento e per scelta dalle carte ripro-

#### **Appunti di viaggio su eD**

**Produttore e distributore:**

*Lit.* 59.000 15 - *20124 Finson s.r.l. - Via Montepulciano, Milano - te1.02/66987036* **Prezzo** *(IVA inclusa]: Prezzo unitario per ogni volume*

File

dotte). Non solo, in tutti i *volu*mi è stata poi inserita una introduzione all'argomento, redatta da giornalisti del settore specifico, e ogni foto è accompagnata da didascalie, nonché testi recitati a *voce* da speaker professionisti. Sarà poi possibile, inoltre, e dopo *aver* fatto una selezione delle immagini, atti*vare* la funzione di «slide» che provvederà, in slide show appunto, a mostrarci il nostro viaggio personalizzato.

Nella gestione del tutto, poi, non mancano le funzioni tipiche di un programma di grafica di uso generale, come la capacità di stampare le immagini, covertirle in colori e formati, tra i più comuni, zoom, dithering di tre tipi, oltre alle classiche funzioni di gestione di un database; ricerche e selezioni per argomenti, per codice e per no-

me. Tutto viene reso più facile con l'esteso uso di rappresentazioni «thumbnail» delle foto, sul piano di lavoro. Superfluo dire che le immagini sono tutte di ottima qualità e significative da ogni punto di vista, in sintesi molto funzionali nell'economia dell'argomento, e tra l'altro tutte a 24 bit.

L'operazione «Appunti di viaggio su CD» della Finson ci sembra una scelta felice, *vuoi* per il suo prezzo, prima di tutto (i *volu*mi costano 59.000 lire IVA compresa), *vuoi* per il valore intrinseco che, a *volte,* può andare al di là della sola didattica.

È sicuramente fonte di esperienze interessanti, nonché un buon catalogo di immagini, da utilizzare come più si voglia, per arricchire produzioni altrettanto didattiche o solo semplicemente per istruire, sul nostro meraviglioso mondo e nel ruolo che ha la pura conoscenza culturale di quello che ci circonda, spesso minacciato da mille pro-<br>blemi blemi.

*Un esempio di ((Appunti di viaggio su eD» è questo titolo dedicato agli orsi bruni; ecco* il*piano di lavoro per la scelta degli argomenti.*

*La rappresentazione ((thumbnail" delle immagini* ci *consente di analizzarle nel più semplice dei modi; gli strumenti di ricerca sono poi del tutto classici.*

**Selezione Immagini** 

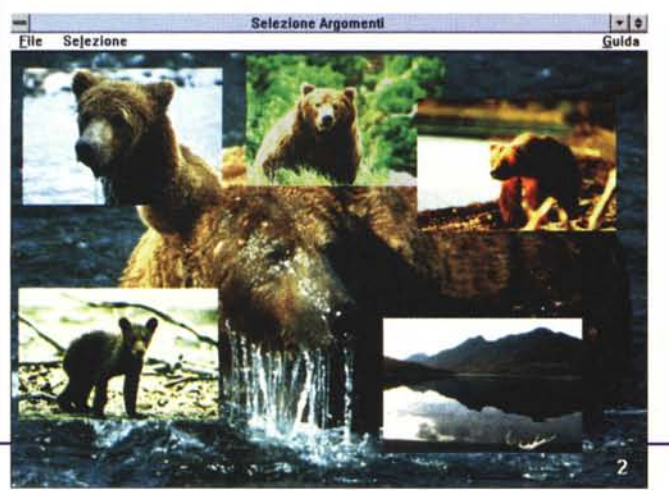

Argomenti Mostra Bicerca Visualizza Guida **BISOGNA FARSI RICONOSCER** 

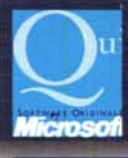

# REGALATI IL GRANDE SOFTWARE **A PICCOLI PREZZ**

**ULTIME NOVITÀ x WIN 95:** 

**ACCESS 3.0 VISUAL C++ 4.0** 

**COREL DRAW 6.0 ITA CHIAMATE!** 

:dia

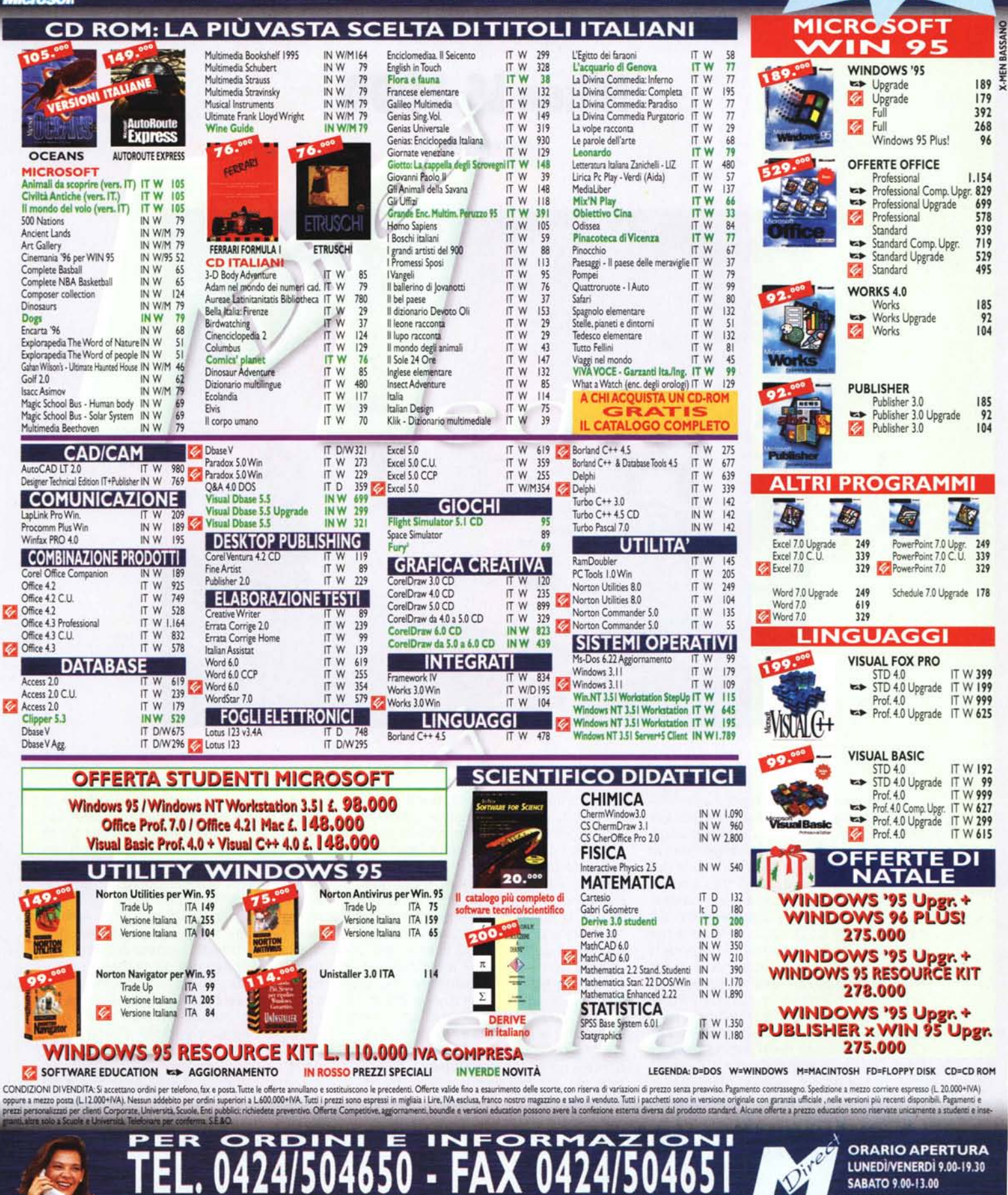